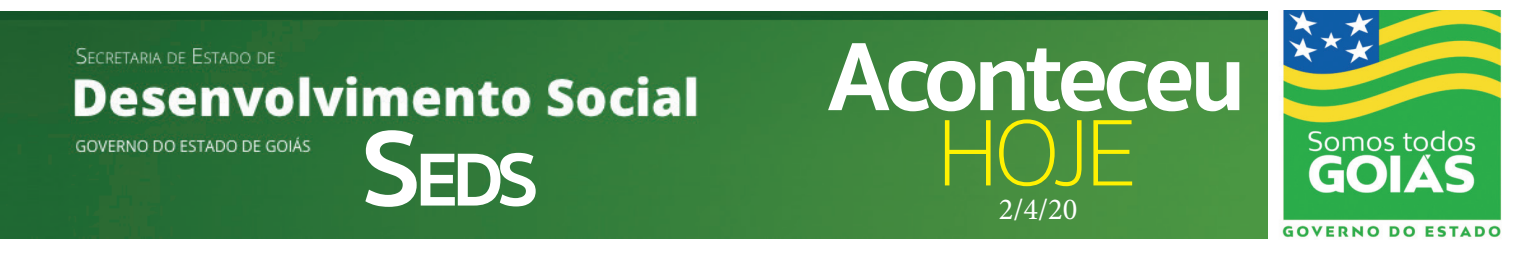

## **Governo de Goiás orienta sobre aplicativo do Cadastro Único**

A partir de agora, os usuários do Programa Social – Cadastro Único podem contar com mais uma ferramenta de acesso às informações pela internet. Por meio do aplicativo (APP) para celular "Meu CadÚnico", o cidadão vai poder consultar os dados de inscrição no Programa.

O Cadastro Único é um instrumento que identifica e caracteriza as famílias de baixa renda, permitindo que o governo conheça melhor a realidade socioeconômica da população brasileira. Nele são registradas informações como, características da residência, identificação de cada pessoa, escolaridade, situação de trabalho e renda.

O app traz informações sobre os programas sociais que fazem parte do Cadastro Único, como Bolsa Família, Tarifa Social, Carteira de Idoso, dentre tantos outros. Outra facilidade, é poder conferir o Número de Inscrição Social (NIS) da família e localizar os postos de cadastramento em todo o país.

O aplicativo está disponível no sistema operacional Android e IOs, para baixar CLIQUE AQUI

## SOBRE O CADASTRO ÚNICO

Podem se inscrever no Cadastro Único:

1. Famílias com renda mensal de até meio salário mínimo por pessoa;

2. Famílias com renda mensal total de até três salários mínimos;  $OLI$ 

3. Famílias com renda maior que três salários mínimos, desde que o

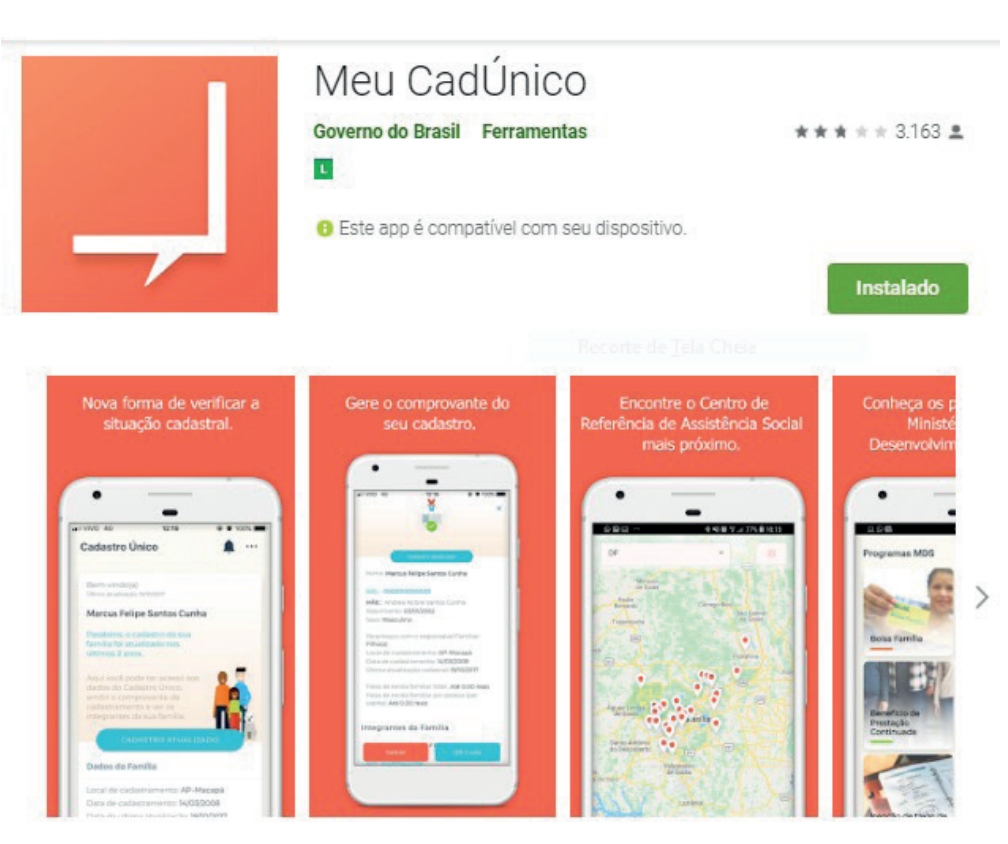

O "Meu CadÚnico - Consulta Cidadão" possibilita que a família consulte suas informações no Cadastro Único para Programas Sociais do Governo Federal

cadastramento esteja vinculado à inclusão em

4. Programas sociais nas três esferas do governo.

5. Pessoas que moram sozinhas, estas são caracterizadas como famílias unipessoais.

6. Moradores em situação de rua, sozinhas ou com família. O caminho, nesse caso, é procurar algum posto de atendimento da assistência social e perguntar como fazer para ser incluído no Cadastro Único.

Para o trabalhador saber se está no CadÚnico o governo disponibilizou 03 mecanismos:

Além do aplicativo Meu CadÚnico, é possível verificar a situação do Cadastro Único por meio do site: aplicacoes.mds.gov. br/sagi/consulta\_cidadao/ e pelo telefone 0800 707 2003, mas só ligação por telefone fixo.

Novas informações sobre o assunto a Secretaria de Desenvolvimento Social vai informar por meio site e redes sociais da Seds e do Governo de Goiás. A previsão é que o valor do auxílio de R\$ 600 para quem tiver direito deve começar a ser pago a partir da próxima semana.

SECRETARIA DE ESTADO DE **Desenvolvimento Social** GOVERNO DO ESTADO DE GOIÁS

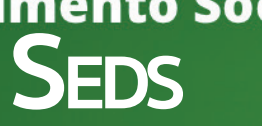

**Aconteceu** HOJE 2/4/20

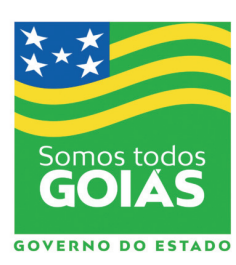

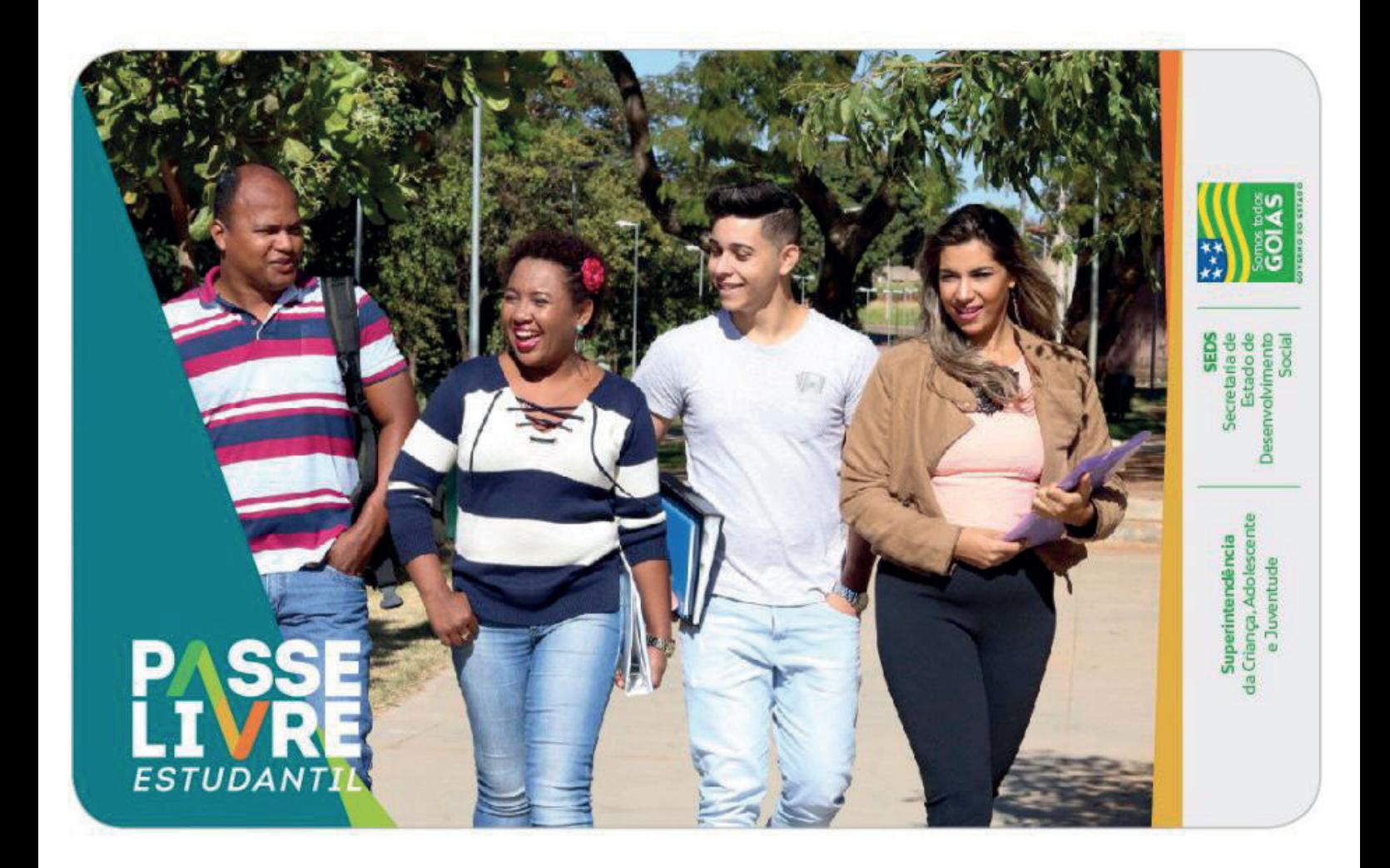

## **Passe Livre Estudantil finaliza recadastramento com 105 mil estudantes inscritos**

O governo de Goiás finalizou nesta quarta-feira, 31/3, o cadastramento e recadastramento do programa Passe Livre Estudantil, coordenado pela Secretaria de Desenvolvimento Social (Seds). Ao todo, 105.583 estudantes foram beneficiados, sendo 97.042 da Região Metropolitana de Goiânia e 8.541, de Anápolis. O processo começou em 20 de janeiro. Neste dia 1º/4, 14.447

estudantes de cursos da área da saúde receberam créditos, totalizando R\$ 935.054,13 em investimentos. Para os demais estudantes, os créditos foram suspensos no dia 18/3 para incentivar o isolamento social e colaborar com o combate à proliferação do novo coronavírus, já que as aulas presenciais estão paralisadas.

O Passe Livre Estudantil

beneficia com integralidade 48 viagens mensais de transporte coletivo os estudantes das cidades de Abadia de Goiás, Aparecida de Goiânia, Anápolis, Aragoiânia, Bela Vista de Goiás, Bonfinópolis, Brazabrantes, Caldazinha, Goiânia, Goianápolis, Goianira, Guapó, Hidrolândia, Nerópolis, Nova Veneza, Santo Antônio de Goiás, Senador Canedo, Terezópolis de Goiás e Trindade.